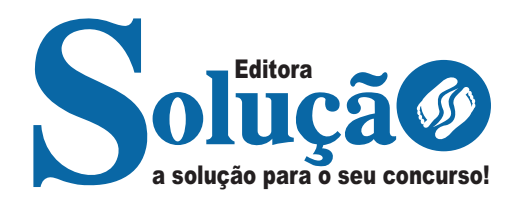

# **SÃO JOSÉ - SC**

**PREFEITURA MUNICIPAL DE SÃO JOSÉ - SANTA CATARINA**

Guarda Municipal

**EDITAL 001/2023 - GMSJ**

CÓD: SL-166DZ-23 7908433247197

### **Como passar em um concurso público?**

Todos nós sabemos que é um grande desafio ser aprovado em concurso público, dessa maneira é muito importante o concurseiro estar focado e determinado em seus estudos e na sua preparação. É verdade que não existe uma fórmula mágica ou uma regra de como estudar para concursos públicos, é importante cada pessoa encontrar a melhor maneira para estar otimizando sua preparação.

Algumas dicas podem sempre ajudar a elevar o nível dos estudos, criando uma motivação para estudar. Pensando nisso, a Solução preparou esta introdução com algumas dicas que irão fazer toda a diferença na sua preparação.

#### **Então mãos à obra!**

• Esteja focado em seu objetivo: É de extrema importância você estar focado em seu objetivo: a aprovação no concurso. Você vai ter que colocar em sua mente que sua prioridade é dedicar-se para a realização de seu sonho;

• Não saia atirando para todos os lados: Procure dar atenção a um concurso de cada vez, a dificuldade é muito maior quando você tenta focar em vários certames, pois as matérias das diversas áreas são diferentes. Desta forma, é importante que você defina uma área e especializando-se nela. Se for possível realize todos os concursos que saírem que englobe a mesma área;

• Defina um local, dias e horários para estudar: Uma maneira de organizar seus estudos é transformando isso em um hábito, determinado um local, os horários e dias específicos para estudar cada disciplina que irá compor o concurso. O local de estudo não pode ter uma distração com interrupções constantes, é preciso ter concentração total;

• Organização: Como dissemos anteriormente, é preciso evitar qualquer distração, suas horas de estudos são inegociáveis. É praticamente impossível passar em um concurso público se você não for uma pessoa organizada, é importante ter uma planilha contendo sua rotina diária de atividades definindo o melhor horário de estudo;

• Método de estudo: Um grande aliado para facilitar seus estudos, são os resumos. Isso irá te ajudar na hora da revisão sobre o assunto estudado. É fundamental que você inicie seus estudos antes mesmo de sair o edital, buscando editais de concursos anteriores. Busque refazer a provas dos concursos anteriores, isso irá te ajudar na preparação.

• Invista nos materiais: É essencial que você tenha um bom material voltado para concursos públicos, completo e atualizado. Esses materiais devem trazer toda a teoria do edital de uma forma didática e esquematizada, contendo exercícios para praticar. Quanto mais exercícios você realizar, melhor será sua preparação para realizar a prova do certame;

• Cuide de sua preparação: Não são só os estudos que são importantes na sua preparação, evite perder sono, isso te deixará com uma menor energia e um cérebro cansado. É preciso que você tenha uma boa noite de sono. Outro fator importante na sua preparação, é tirar ao menos 1 (um) dia na semana para descanso e lazer, renovando as energias e evitando o estresse.

A motivação é a chave do sucesso na vida dos concurseiros. Compreendemos que nem sempre é fácil, e às vezes bate aquele desânimo com vários fatores ao nosso redor. Porém tenha garra ao focar na sua aprovação no concurso público dos seus sonhos.

Como dissemos no começo, não existe uma fórmula mágica, um método infalível. O que realmente existe é a sua garra, sua dedicação e motivação para realizar o seu grande sonho de ser aprovado no concurso público. Acredite em você e no seu potencial.

A Solução tem ajudado, há mais de 36 anos, quem quer vencer a batalha do concurso público. **Vamos juntos!**

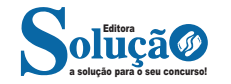

## **Língua Portuguesa**

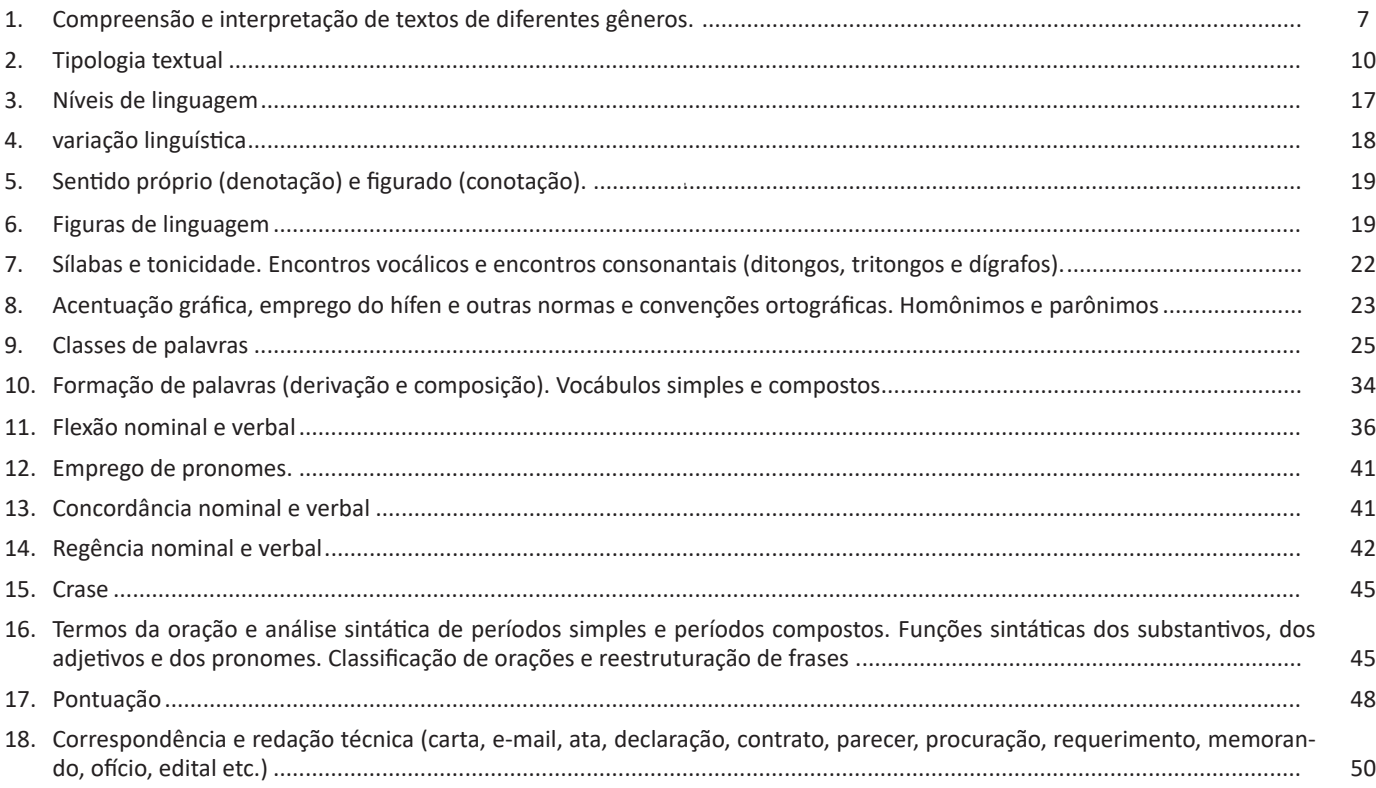

## **Aspectos históricos, geográficos, econômicos e culturais**

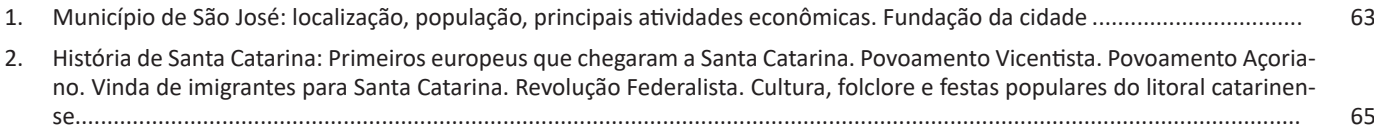

## **Raciocínio Lógico**

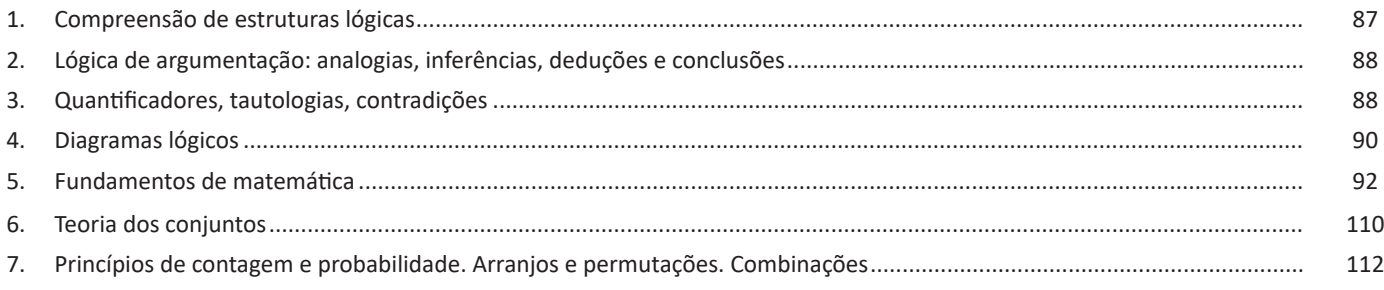

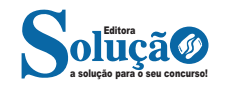

## **Noções de Informática**

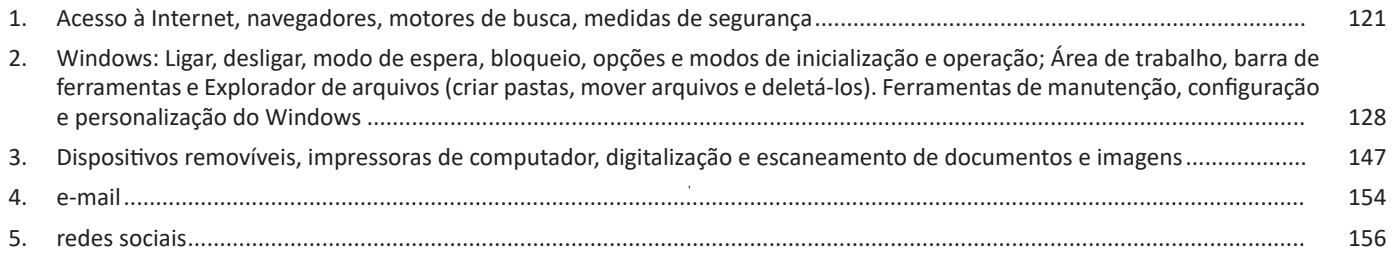

## **Conhecimentos Específicos Guarda Municipal**

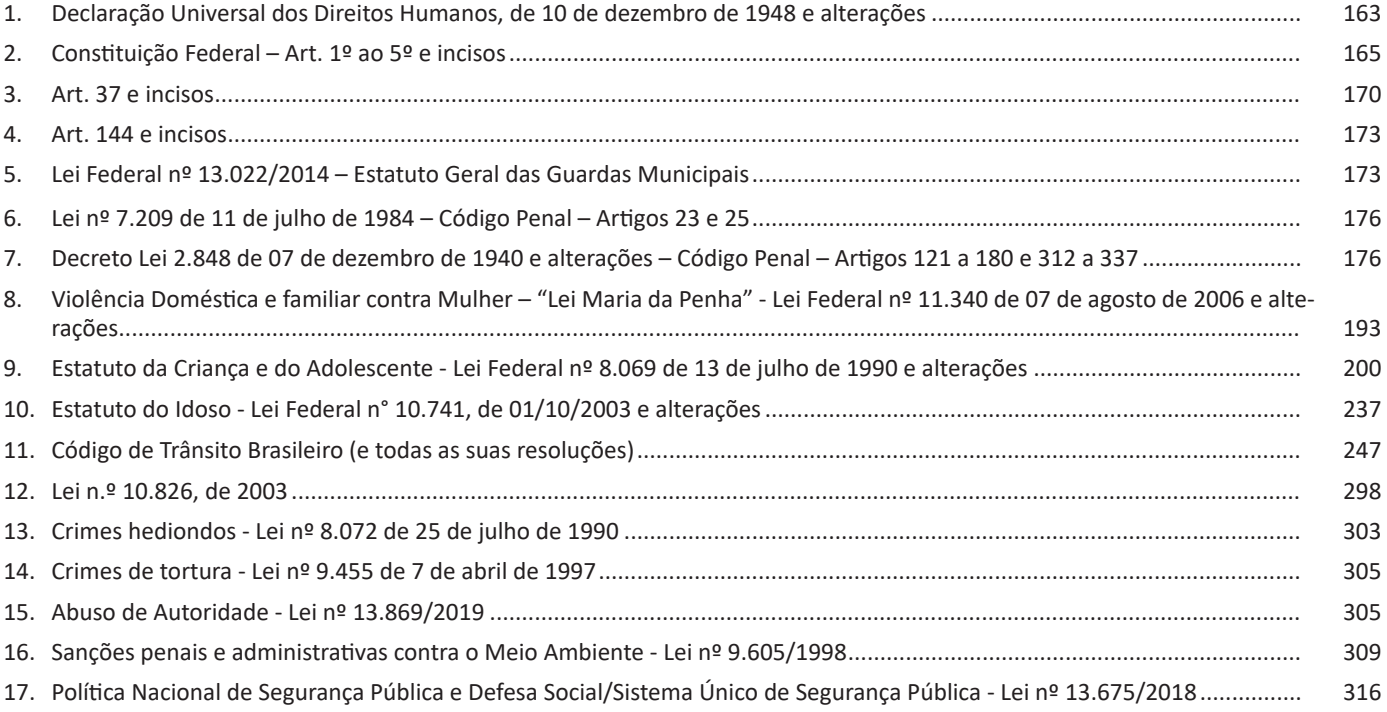

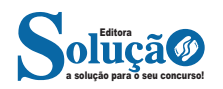

## **LÍNGUA PORTUGUESA**

#### **COMPREENSÃO E INTERPRETAÇÃO DE TEXTOS DE DIFE-RENTES GÊNEROS.**

#### **Definição Geral**

Embora correlacionados, esses conceitos se distinguem, pois sempre que compreendemos adequadamente um texto e o objetivo de sua mensagem, chegamos à interpretação, que nada mais é do que as conclusões específicas. Exemplificando, sempre que nos é exigida a compreensão de uma questão em uma avaliação, a resposta será localizada no próprio no texto, posteriormente, ocorre a interpretação, que é a leitura e a conclusão fundamentada em nossos conhecimentos prévios.

#### **Compreensão de Textos**

Resumidamente, a compreensão textual consiste na análise do que está explícito no texto, ou seja, na identificação da mensagem. É assimilar (uma devida coisa) intelectualmente, fazendo uso da capacidade de entender, atinar, perceber, compreender. Compreender um texto é apreender de forma objetiva a mensagem transmitida por ele. Portanto, a compreensão textual envolve a decodificação da mensagem que é feita pelo leitor. Por exemplo, ao ouvirmos uma notícia, automaticamente compreendemos a mensagem transmitida por ela, assim como o seu propósito comunicativo, que é informar o ouvinte sobre um determinado evento.

#### **Interpretação de Textos**

É o entendimento relacionado ao conteúdo, ou melhor, os resultados aos quais chegamos por meio da associação das ideias e, em razão disso, sobressai ao texto. Resumidamente, interpretar é decodificar o sentido de um texto por indução.

A interpretação de textos compreende a habilidade de se chegar a conclusões específicas após a leitura de algum tipo de texto, seja ele escrito, oral ou visual.

Grande parte da bagagem interpretativa do leitor é resultado da leitura, integrando um conhecimento que foi sendo assimilado ao longo da vida. Dessa forma, a interpretação de texto é subjetiva, podendo ser diferente entre leitores.

#### **Exemplo de compreensão e interpretação de textos**

Para compreender melhor a compreensão e interpretação de textos, analise a questão abaixo, que aborda os dois conceitos em um texto misto (verbal e visual):

*FGV > SEDUC/PE > Agente de Apoio ao Desenvolvimento Escolar Especial > 2015*

*Português > Compreensão e interpretação de textos*

A imagem a seguir ilustra uma campanha pela inclusão social.

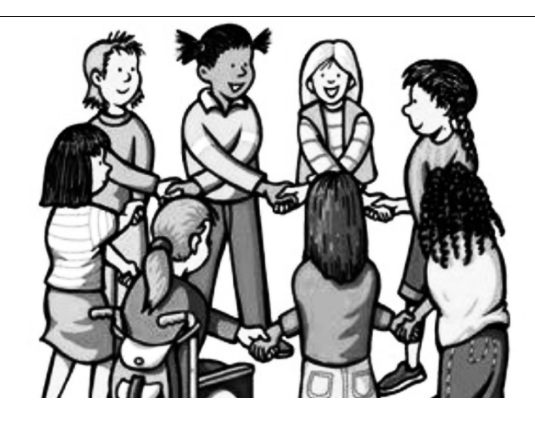

*"A Constituição garante o direito à educação para todos e a inclusão surge para garantir esse direito também aos alunos com deficiências de toda ordem, permanentes ou temporárias, mais ou menos severas."*

A partir do fragmento acima, assinale a afirmativa *incorreta*.

(A) A inclusão social é garantida pela Constituição Federal de 1988.

(B) As leis que garantem direitos podem ser mais ou menos severas.

(C) O direito à educação abrange todas as pessoas, deficientes ou não.

(D) Os deficientes temporários ou permanentes devem ser incluídos socialmente.

(E) *"Educação para todos"* inclui também os deficientes.

#### **Comentário da questão:**

Em "A" o texto é sobre direito à educação, incluindo as pessoas com deficiência, ou seja, inclusão de pessoas na sociedade. = afirmativa correta.

Em "B" o complemento "mais ou menos severas" se refere à "deficiências de toda ordem", não às leis. = afirmativa incorreta.

Em "C" o advérbio "também", nesse caso, indica a inclusão/ adição das pessoas portadoras de deficiência ao direito à educação, além das que não apresentam essas condições. = afirmativa correta.

Em "D" além de mencionar "deficiências de toda ordem", o texto destaca que podem ser "permanentes ou temporárias". = afirmativa correta.

Em "E" este é o tema do texto, a inclusão dos deficientes. = afirmativa correta.

Resposta: Logo, a Letra B é a resposta Certa para essa questão, visto que é a única que contém uma afirmativa incorreta sobre o texto.

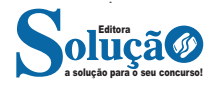

#### LÍNGUA PORTUGUESA

#### **IDENTIFICANDO O TEMA DE UM TEXTO**

O tema é a ideia principal do texto. É com base nessa ideia principal que o texto será desenvolvido. Para que você consiga identificar o tema de um texto, é necessário relacionar as diferentes informações de forma a construir o seu sentido global, ou seja, você precisa relacionar as múltiplas partes que compõem um todo significativo, que é o texto.

Em muitas situações, por exemplo, você foi estimulado a ler um texto por sentir-se atraído pela temática resumida no título. Pois o título cumpre uma função importante: antecipar informações sobre o assunto que será tratado no texto.

Em outras situações, você pode ter abandonado a leitura porque achou o título pouco atraente ou, ao contrário, sentiu-se atraído pelo título de um livro ou de um filme, por exemplo. É muito comum as pessoas se interessarem por temáticas diferentes, dependendo do sexo, da idade, escolaridade, profissão, preferências pessoais e experiência de mundo, entre outros fatores.

Mas, sobre que tema você gosta de ler? Esportes, namoro, sexualidade, tecnologia, ciências, jogos, novelas, moda, cuidados com o corpo? Perceba, portanto, que as temáticas são praticamente infinitas e saber reconhecer o tema de um texto é condição essencial para se tornar um leitor hábil. Vamos, então, começar nossos estudos?

Propomos, inicialmente, que você acompanhe um exercício bem simples, que, intuitivamente, todo leitor faz ao ler um texto: reconhecer o seu tema. Vamos ler o texto a seguir?

#### **CACHORROS**

Os zoólogos acreditam que o cachorro se originou de uma espécie de lobo que vivia na Ásia. Depois os cães se juntaram aos seres humanos e se espalharam por quase todo o mundo. Essa amizade começou há uns 12 mil anos, no tempo em que as pessoas precisavam caçar para se alimentar. Os cachorros perceberam que, se não atacassem os humanos, podiam ficar perto deles e comer a comida que sobrava. Já os homens descobriram que os cachorros podiam ajudar a caçar, a cuidar de rebanhos e a tomar conta da casa, além de serem ótimos companheiros. Um colaborava com o outro e a parceria deu certo.

Ao ler apenas o título "Cachorros", você deduziu sobre o possível assunto abordado no texto. Embora você imagine que o texto vai falar sobre cães, você ainda não sabia exatamente o que ele falaria sobre cães. Repare que temos várias informações ao longo do texto: a hipótese dos zoólogos sobre a origem dos cães, a associação entre eles e os seres humanos, a disseminação dos cães pelo mundo, as vantagens da convivência entre cães e homens.

As informações que se relacionam com o tema chamamos de subtemas (ou ideias secundárias). Essas informações se integram, ou seja, todas elas caminham no sentido de estabelecer uma unidade de sentido. Portanto, pense: sobre o que exatamente esse texto fala? Qual seu assunto, qual seu tema? Certamente você chegou à conclusão de que o texto fala sobre a relação entre homens e cães. Se foi isso que você pensou, parabéns! Isso significa que você foi capaz de identificar o tema do texto!

*Fonte: https://portuguesrapido.com/tema-ideia-central-e-ideias- -secundarias/*

#### **IDENTIFICAÇÃO DE EFEITOS DE IRONIA OU HUMOR EM TEXTOS VARIADOS**

#### **Ironia**

Ironia *é o recurso pelo qual o emissor diz o contrário do que está pensando ou sentindo (ou por pudor em relação a si próprio ou com intenção depreciativa e sarcástica em relação a outrem).* 

A ironia consiste na utilização de determinada palavra ou expressão que, em um outro contexto diferente do usual, ganha um novo sentido, gerando um efeito de humor.

Exemplo:

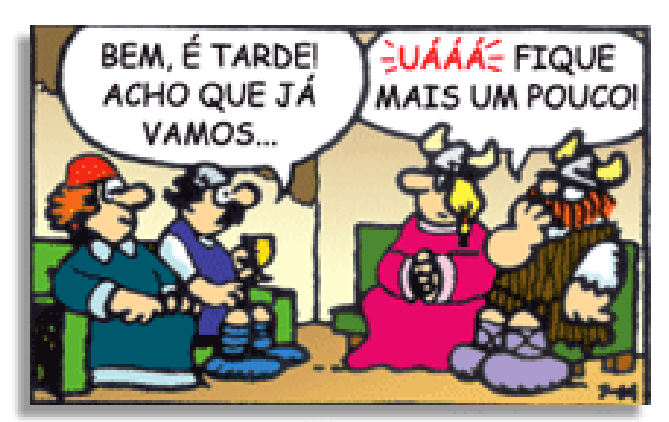

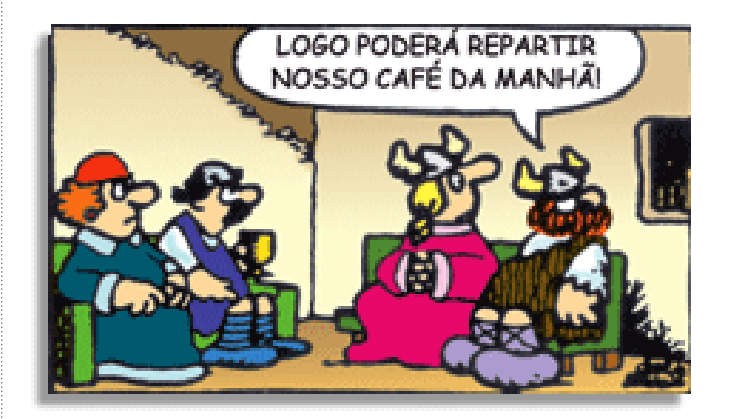

Na construção de um texto, ela pode aparecer em três modos: ironia verbal, ironia de situação e ironia dramática (ou satírica).

#### *Ironia verbal*

Ocorre quando se diz algo pretendendo expressar outro significado, normalmente oposto ao sentido literal. A expressão e a intenção são diferentes.

Exemplo: Você foi tão bem na prova! Tirou um zero incrível!

#### *Ironia de situação*

A intenção e resultado da ação não estão alinhados, ou seja, o resultado é contrário ao que se espera ou que se planeja.

Exemplo: Quando num texto literário uma personagem planeja uma ação, mas os resultados não saem como o esperado. No livro "Memórias Póstumas de Brás Cubas", de Machado de Assis, a personagem título tem obsessão por ficar conhecida. Ao longo da vida, tenta de muitas maneiras alcançar a notoriedade sem suces-

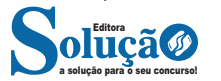

so. Após a morte, a personagem se torna conhecida. A ironia é que planejou ficar famoso antes de morrer e se tornou famoso após a morte.

#### *Ironia dramática (ou satírica)*

*A ironia dramática é um efeito de sentido que ocorre nos textos literários quando o leitor, a audiência, tem mais informações do que tem um personagem sobre os eventos da narrativa e sobre intenções de outros personagens. É um recurso usado para aprofundar os significados ocultos em diálogos e ações e que, quando captado pelo leitor, gera um clima de suspense, tragédia ou mesmo comédia, visto que um personagem é posto em situações que geram conflitos e mal-entendidos porque ele mesmo não tem ciência do todo da narrativa.*

Exemplo: Em livros com narrador onisciente, que sabe tudo o que se passa na história com todas as personagens, é mais fácil aparecer esse tipo de ironia. A peça como Romeu e Julieta, por exemplo, se inicia com a fala que relata que os protagonistas da história irão morrer em decorrência do seu amor. As personagens agem ao longo da peça esperando conseguir atingir seus objetivos, mas a plateia já sabe que eles não serão bem-sucedidos.

#### **Humor**

Nesse caso, é muito comum a utilização de situações que pareçam cômicas ou surpreendentes para provocar o efeito de humor.

Situações cômicas ou potencialmente humorísticas compartilham da característica do efeito surpresa. O humor reside em ocorrer algo fora do esperado numa situação.

Há diversas situações em que o humor pode aparecer. Há as tirinhas e charges, que aliam texto e imagem para criar efeito cômico; há anedotas ou pequenos contos; e há as crônicas, frequentemente acessadas como forma de gerar o riso.

Os textos com finalidade humorística podem ser divididos em quatro categorias: anedotas, cartuns, tiras e charges.

#### Exemplo:

#### **INTERVENÇÃO MILITAR**

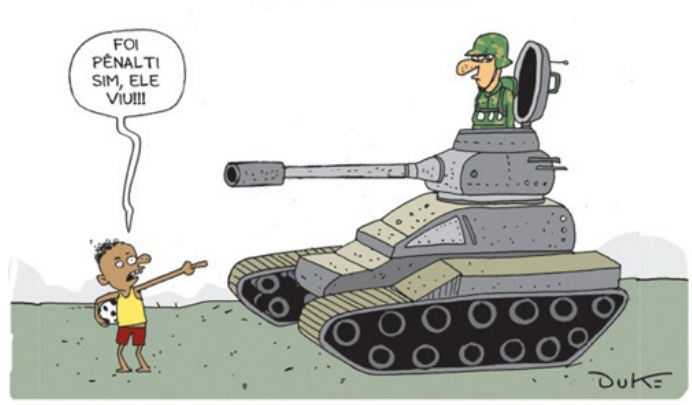

#### **ANÁLISE E A INTERPRETAÇÃO DO TEXTO SEGUNDO O GÊ-NERO EM QUE SE INSCREVE**

Compreender um texto trata da análise e decodificação do que de fato está escrito, seja das frases ou das ideias presentes. Interpretar um texto, está ligado às conclusões que se pode chegar ao conectar as ideias do texto com a realidade. Interpretação trabalha com a subjetividade, com o que se entendeu sobre o texto.

Interpretar um texto permite a compreensão de todo e qualquer texto ou discurso e se amplia no entendimento da sua ideia principal. Compreender relações semânticas é uma competência imprescindível no mercado de trabalho e nos estudos.

Quando não se sabe interpretar corretamente um texto pode- -se criar vários problemas, afetando não só o desenvolvimento profissional, mas também o desenvolvimento pessoal.

#### **Busca de sentidos**

Para a busca de sentidos do texto, pode-se retirar do mesmo os **tópicos frasais** presentes em cada parágrafo. Isso auxiliará na apreensão do conteúdo exposto.

Isso porque é ali que se fazem necessários, estabelecem uma relação hierárquica do pensamento defendido, retomando ideias já citadas ou apresentando novos conceitos.

Por fim, concentre-se nas ideias que realmente foram explicitadas pelo autor. Textos argumentativos não costumam conceder espaço para divagações ou hipóteses, supostamente contidas nas entrelinhas. Deve-se ater às ideias do autor, o que não quer dizer que o leitor precise ficar preso na superfície do texto, mas é fundamental que não sejam criadas suposições vagas e inespecíficas.

#### **Importância da interpretação**

A prática da leitura, seja por prazer, para estudar ou para se informar, aprimora o vocabulário e dinamiza o raciocínio e a interpretação. A leitura, além de favorecer o aprendizado de conteúdos específicos, aprimora a escrita.

Uma interpretação de texto assertiva depende de inúmeros fatores. Muitas vezes, apressados, descuidamo-nos dos detalhes presentes em um texto, achamos que apenas uma leitura já se faz suficiente. Interpretar exige paciência e, por isso, sempre releia o texto, pois a segunda leitura pode apresentar aspectos surpreendentes que não foram observados previamente. Para auxiliar na busca de sentidos do texto, pode-se também retirar dele os **tópicos frasais** presentes em cada parágrafo, isso certamente auxiliará na apreensão do conteúdo exposto. Lembre-se de que os parágrafos não estão organizados, pelo menos em um bom texto, de maneira aleatória, se estão no lugar que estão, é porque ali se fazem necessários, estabelecendo uma relação hierárquica do pensamento defendido, retomando ideias já citadas ou apresentando novos conceitos.

Concentre-se nas ideias que de fato foram explicitadas pelo autor: os textos argumentativos não costumam conceder espaço para divagações ou hipóteses, supostamente contidas nas entrelinhas. Devemos nos ater às ideias do autor, isso não quer dizer que você precise ficar preso na superfície do texto, mas é fundamental que não criemos, à revelia do autor, suposições vagas e inespecíficas. Ler com atenção é um exercício que deve ser praticado à exaustão, assim como uma técnica, que fará de nós leitores proficientes.

#### **Diferença entre compreensão e interpretação**

A compreensão de um texto é fazer uma análise objetiva do texto e verificar o que realmente está escrito nele. Já a interpretação imagina o que as ideias do texto têm a ver com a realidade. O leitor tira conclusões subjetivas do texto.

#### **Gêneros Discursivos**

**Romance:** descrição longa de ações e sentimentos de personagens fictícios, podendo ser de comparação com a realidade ou totalmente irreal. A diferença principal entre um romance e uma

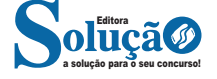

### **ASPECTOS HISTÓRICOS, GEOGRÁFICOS, ECONÔMICOS E CULTURAIS**

#### **MUNICÍPIO DE SÃO JOSÉ: LOCALIZAÇÃO, POPULAÇÃO, PRINCIPAIS ATIVIDADES ECONÔMICAS. FUNDAÇÃO DA CI-DADE.**

O município de São José, localizado na Grande Florianópolis, é o quarto mais antigo de Santa Catarina, e foi colonizado em 26 de outubro de 1750, por 182 casais açorianos, oriundos das Ilhas do Pico, Terceira, São Jorge, Faial, Graciosa e São Miguel. Em 1829, recebeu o primeiro núcleo de colonização alemã do Estado.

O rápido desenvolvimento, aliado ao aumento populacional e poder econômico, fez com que em 1º de março de 1833, através da Resolução do Presidente da Província, Feliciano Nunes Pires, São José passasse de freguesia a vila (município) e, em 3 de maio de 1856, através da lei Provincial nº 415, foi elevada à cidade.

#### **Formação Administrativa**

Freguesia criada com a denominação de São José, por Provisão de 26-10-1751.

Elevado à categoria de vila com a denominação de São José, pela Resolução do Conselho do Governo de 01-03-1833. Instalado em 04-05-1833.

Elevado à condição de cidade, pela Lei Provincial n.º 415, de 03-05-1856.

Pela Lei Provincial n.º 194, de 13-04-1844, é criado o distrito de São Pedro de Alcântara e anexado ao município de São José.

Pelo Decreto n.º 40, de 10-01-1891, é criado o distrito de Angelina e anexado ao município de São José.

Pela Lei Municipal de 16-10-1899, é criado o distrito de Estreito e anexado ao município de São José.

Em divisão administrativa referente ao ano de 1911, o município é constituído de 4 distritos: São José, São Pedro de Alcântara, Angelina e Estreito.

Pela Lei Municipal n.º 253, de 06-05-1922, é criado o distrito de Garcia desmembrado do distrito de Estreito e anexado ao município de São José.

Pelo Decreto Estadual n.º 27, de 20-12-1930, o distrito de Estreito passou a denominar-se João Pessoa.

Em divisão administrativa referente ao ano de 1933, o município é constituído de 5 distrtios: São José, Angelina, Garcia, João Pessoa e São Pedro de Alcântara.

Pelo Decreto-lei Estadual n.º 941, de 31-12-1943, adquiriu o distrito de Rancho Queimado, do município de Palhoça. Sob o mesmo Decreto Estadual é extinto o distrito de João Pessoa, sendo seu território e anexado ao município de Florianópolis.

Em divisão territorial datada de 1-VII-1950, o município é constituído de 5 distritos: São José, Angelina, Garcia, Rancho Queimado e São Pedro de Alcântara.

Pela Lei Municipal n.º 32, de 26-12-1958, é criado o distrito de Barreiros e anexado ao município de São José.

Em divisão territorial datada de 1-VII-1960, o município é constituído de 6 distritos: São José, Angelina, Barreiros, Garcia, Rancho Queimado e São Pedro de Alcântara.

Pela Lei Estadual n.º 781, de 07-12-1961, desmembra do município de São José os distritos de Angelina e Garcia para formar o novo município de Angelina.

Pela Lei Estadual n.º 850, de 08-11-1962, desmembra do município de São José o distrito de Rancho Queimado. Elevado à categoria de município.

Em divisão territorial datada de 31-XII-1963, o município é constituído de 3 distritos: São José, Barreiros e São Pedro de Alcântara.

Pela Lei Estadual n.º 6.023, de 15-12-1981, é criado o distrito de Campinas e anexado ao município de São José.

Em divisão territorial datada de 18-VIII-1988, o município é constituído de 4 distritos: São José, Barreiros, Campinas e Sã Pedro de Alcântara.

Pela Lei Estadual n.º 9943, de 20-10-1995, desmembra do município de São José o distrito de São Pedro de Alcântara. Elevado à categoria de município.

Em divisão territorial datada de 15-VII-1997, o município constituído de 3 distritos: São José, Barreiros e Campinas.

Assim permanecendo em divisão territorial datada de 2003. Fonte

São José (SC). Prefeitura. 2014. Disponível em: http://www. pmsj.sc.gov.br. Acesso em: jan. 2014.

#### **SÃO JOSÉ EM DADOS**

São José possui uma extensão territorial de 150.499km<sup>2</sup> e está localizada nas coordenadas geográficas 27º36'55 de latitude e 48º37'39 de longitude. É banhada pelas águas das baías norte e sul de Santa Catarina e é seccionada pela BR-101, rodovia de importância internacional.

Segundo dados do IBGE (2022), a população de São José é de 270.295 mil habitantes, o que destaca como o quarto mais populoso de Santa Catarina. Nas últimas décadas, São José tem se destacado em Santa Catarina pelo seu rápido desenvolvimento, assim como geração de oportunidades de negócios e empregos.

#### **POPULAÇÃO**

Em 2022, a população era de 270.299 habitantes e a densidade demográfica era de 1.796,02 habitantes por quilômetro quadrado. Na comparação com outros municípios do estado, ficava nas posições 4 e 3 de 295. Já na comparação com municípios de todo o país, ficava nas posições 104 e 141 de 5570.

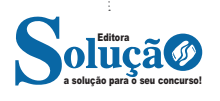

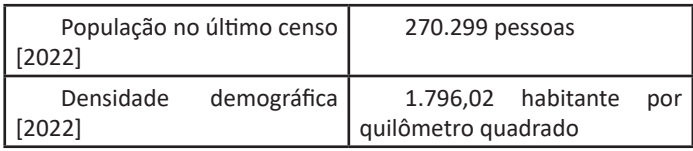

#### **TRABALHO E RENDIMENTO**

Em 2021, o salário médio mensal era de 2,2 salários mínimos. A proporção de pessoas ocupadas em relação à população total era de 53,74%. Na comparação com os outros municípios do estado, ocupava as posições 128 de 295 e 5 de 295, respectivamente. Já na comparação com cidades do país todo, ficava na posição 1264 de 5570 e 55 de 5570, respectivamente. Considerando domicílios com rendimentos mensais de até meio salário mínimo por pessoa, tinha 23,8% da população nessas condições, o que o colocava na posição 226 de 295 dentre as cidades do estado e na posição 5367 de 5570 dentre as cidades do Brasil.

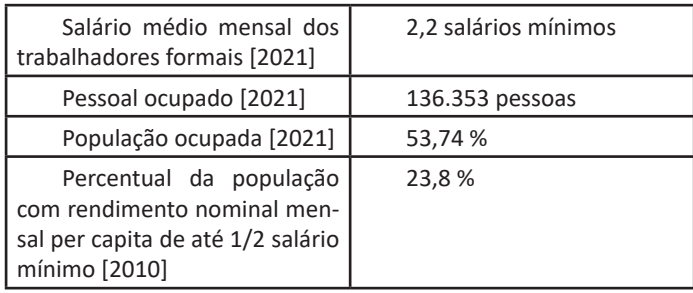

#### **EDUCAÇÃO**

Em 2010, a taxa de escolarização de 6 a 14 anos de idade era de 97,5%. Na comparação com outros municípios do estado, ficava na posição 218 de 295. Já na comparação com municípios de todo o país, ficava na posição 2904 de 5570. Em relação ao IDEB, no ano de 2021, o IDEB para os anos iniciais do ensino fundamental na rede pública era 6,2 e para os anos finais, de 5,1. Na comparação com outros municípios do estado, ficava nas posições 132 e 87 de 295. Já na comparação com municípios de todo o país, ficava nas posições 1045 e 1607 de 5570.

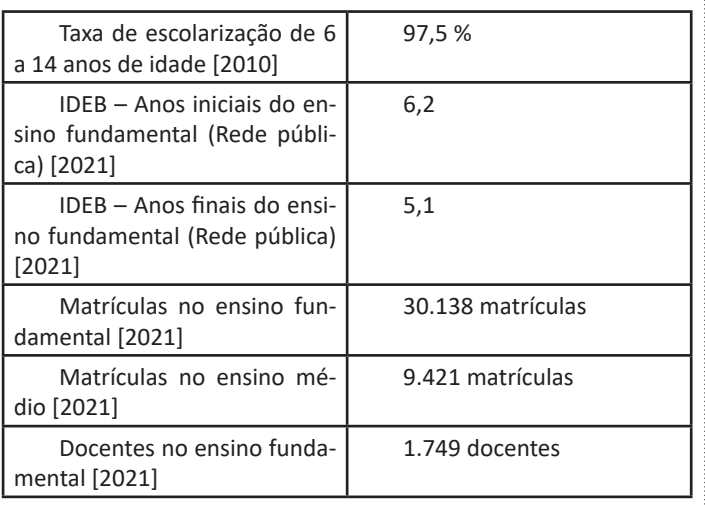

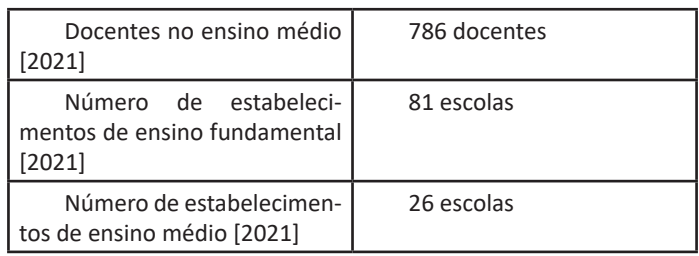

#### **ECONOMIA**

Em 2021, o PIB per capita era de R\$ 54.544,43. Na comparação com outros municípios do estado, ficava nas posições 82 de 295 entre os municípios do estado e na 789 de 5570 entre todos os municípios. Já o percentual de receitas externas em 2015 era de 50,6%, o que o colocava na posição 279 de 295 entre os municípios do estado e na 4940 de 5570. Em 2017, o total de receitas realizadas foi de R\$ 688.207,81 (x1000) e o total de despesas empenhadas foi de R\$ 561.868,83 (x1000). Isso deixa o município nas posições 9 e 9 de 295 entre os municípios do estado e na 123 e 139 de 5570 entre todos os municípios.

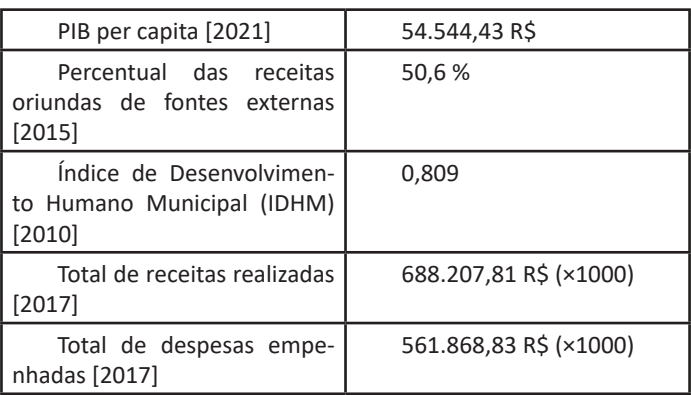

#### **SAÚDE**

A taxa de mortalidade infantil média na cidade é de 7,17 para 1.000 nascidos vivos. As internações devido a diarreias são de 0,2 para cada 1.000 habitantes. Comparado com todos os municípios do estado, fica nas posições 153 de 295 e 235 de 295, respectivamente. Quando comparado a cidades do Brasil todo, essas posições são de 3419 de 5570 e 4284 de 5570, respectivamente.

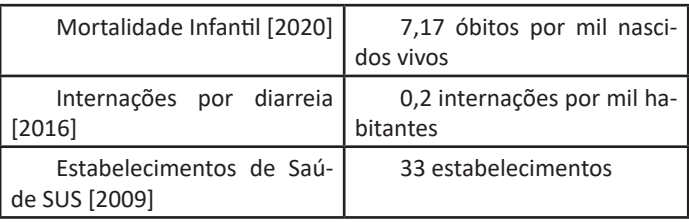

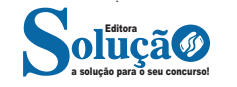

#### **MEIO AMBIENTE**

Apresenta 93,7% de domicílios com esgotamento sanitário adequado, 11,4% de domicílios urbanos em vias públicas com arborização e 76,3% de domicílios urbanos em vias públicas com urbanização adequada (presença de bueiro, calçada, pavimentação e meio-fio). Quando comparado com os outros municípios do estado, fica na posição 10 de 295, 247 de 295 e 5 de 295, respectivamente. Já quando comparado a outras cidades do Brasil, sua posição é 266 de 5570, 5356 de 5570 e 44 de 5570, respectivamente.

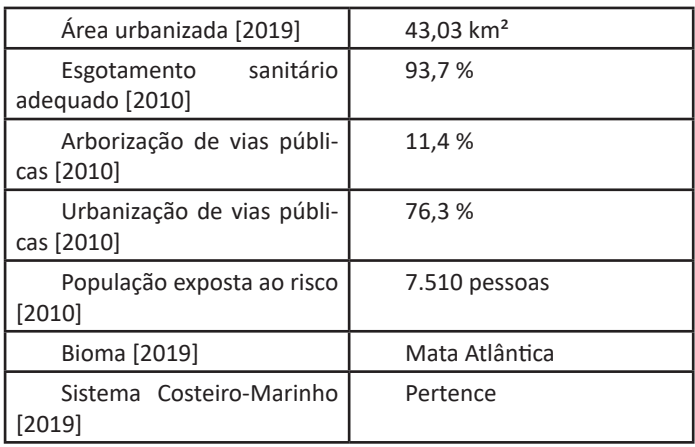

#### **TERRITÓRIO**

Em 2022, a área do município era de 150,499 km², o que o coloca na posição 208 de 295 entre os municípios do estado e 4685 de 5570 entre todos os municípios.

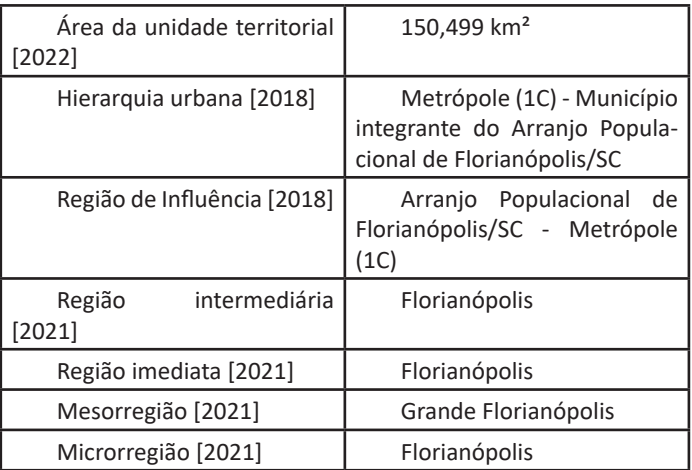

**HISTÓRIA DE SANTA CATARINA: PRIMEIROS EUROPEUS QUE CHEGARAM A SANTA CATARINA. POVOAMENTO VICENTISTA. POVOAMENTO AÇORIANO. VINDA DE IMIGRANTES PARA SANTA CATARINA. REVOLUÇÃO FEDERALISTA. CULTURA, FOLCLO-RE E FESTAS POPULARES DO LITORAL CATARINENSE**

#### **SANTA CATARINA**

Santa Catarina é um estado pertencente à região Sul do Brasil. O estado possui a vigésima maior extensão territorial, com 95 736,165 km² e está dividido em 295 municípios.

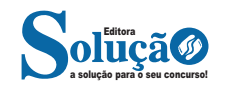

## **RACIOCÍNIO LÓGICO**

#### **COMPREENSÃO DE ESTRUTURAS LÓGICAS**

Raciocínio lógico é o modo de pensamento que elenca hipóteses, a partir delas, é possível relacionar resultados, obter conclusões e, por fim, chegar a um resultado final.

Mas nem todo caminho é certeiro, sendo assim, certas estruturas foram organizadas de modo a analisar a estrutura da lógica, para poder justamente determinar um modo, para que o caminho traçado não seja o errado. Veremos que há diversas estruturas para isso, que se organizam de maneira matemática.

A estrutura mais importante são as **proposições**.

**Proposição:** declaração ou sentença, que pode ser verdadeira ou falsa.

Ex.: Carlos é professor.

As proposições podem assumir dois aspectos, verdadeiro ou falso. No exemplo acima, caso Carlos seja professor, a proposição é verdadeira. Se fosse ao contrário, ela seria falsa.

Importante notar que a proposição deve *afirmar* algo, acompanhado de um verbo (*é*, *fez*, *não notou* e etc). Caso a nossa frase seja "Brasil e Argentina", nada está sendo afirmado, logo, a frase **não é uma proposição**.

Há também o caso de certas frases que *podem ser ou não* proposições, dependendo do contexto. A frase "N>3" só pode ser classificada como verdadeira ou falsa caso tenhamos algumas informações sobre N, caso contrário, nada pode ser afirmado. Nestes casos, chamamos estas frases de *sentenças abertas*, devido ao seu caráter imperativo.

O processo matemático em volta do raciocínio lógico nos permite deduzir diversas relações entre declarações, assim, iremos utilizar alguns símbolos e letras de forma a exprimir estes encadeamentos.

As proposições podem ser substituídas por letras minúsculas (p.ex.: *a, b, p, q, …*)

Seja a proposição *p*: Carlos é professor

Uma outra proposição *q*: A moeda do Brasil é o Real

É importante lembrar que nosso intuito aqui é ver se a proposição se classifica como verdadeira ou falsa.

Podemos obter novas proposições relacionando-as entre si. Por exemplo, podemos juntar as proposições *p* e *q* acima obtendo uma única proposição "Carlos é professor e a moeda do Brasil é o Real".

Nos próximos exemplos, veremos como relacionar uma ou mais proposições através de conectivos.

Existem cinco conectivos fundamentais, são eles:

^: e (aditivo) conjunção

Posso escrever "Carlos é professor e a moeda do Brasil é o Real", posso escrever *p ^ q*.

v: ou (um *ou* outro) ou disjunção *p* v *q*: Carlos é professor ou a moeda do Brasil é o Real

 $\dot{\mathbf{v}}$ : "ou" exclusivo (este ou aquele, mas não ambos) ou disjunção exclusiva (repare o ponto acima do conectivo). *p* v *q*: Ou Carlos é professor ou a moeda do Brasil é o Real (mas nunca ambos)

¬ ou ~: negação ~p: Carlos não é professor

->: implicação ou condicional (se… então…) *p -> q*: Se Carlos é professor, então a moeda do Brasil é o Real

⇔: Se, e somente se (ou bi implicação) (bicondicional) *p* ⇔ *q:* Carlos é professor se, e somente se, a moeda do Brasil

é o Real

Vemos que, mesmo tratando de letras e símbolos, estas estruturas se baseiam totalmente na nossa linguagem, o que torna mais natural *decifrar* esta simbologia.

Por fim, a lógica tradicional segue três princípios. Podem parecer princípios *tolos*, por serem óbvios, mas pensemos aqui, que estamos estabelecendo as regras do nosso jogo, então é primordial que tudo esteja extremamente estabelecido.

#### **1 – Princípio da Identidade**

p=p

Literalmente, estamos afirmando que uma proposição é igual (ou equivalente) a ela mesma.

#### **2 – Princípio da Não contradição**

 $p = q v p \neq q$ 

Estamos estabelecendo que apenas uma coisa pode acontecer às nossas proposições. Ou elas são iguais ou são diferentes, ou seja, não podemos ter que uma proposição igual e diferente a outra ao mesmo tempo.

**3 – Princípio do Terceiro excluído**

 $p v - p$ 

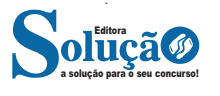

#### RACIOCÍNIO LÓGICO

Por fim, estabelecemos que uma proposição ou é verdadeira ou é falsa, não havendo mais nenhuma opção, ou seja, excluindo uma nova (como são duas, uma terceira) opção).

**DICA:** Vimos então as principais estruturas lógicas, como lidamos com elas e quais as regras para *jogarmos este jogo*. Então, escreva várias frases, julgue se são proposições ou não e depois tente traduzi-las para a linguagem simbólica que aprendemos.

#### **LÓGICA DE ARGUMENTAÇÃO: ANALOGIAS, INFERÊNCIAS, DEDUÇÕES E CONCLUSÕES**

Quando falamos sobre lógica de argumentação, estamos nos referindo ao processo de argumentar, ou seja, através de argumentos é possível convencer sobre a veracidade de certo assunto.

No entanto, a construção desta argumentação não é necessariamente correta. Veremos alguns casos de argumentação, e como eles podem nos levar a algumas respostas corretas e outras falsas.

**Analogias:** Argumentação pela semelhança (analogamente) Todo ser humano é mortal Sócrates é um ser humano Logo Sócrates é mortal

**Inferências:** Argumentar através da dedução

Se Carlos for professor, haverá aula

Se houve aula, então significa que Carlos é professor, caso contrário, então Carlos não é professor

**Deduções:** Argumentar partindo do todo e indo a uma parte específica

Roraima fica no Brasil A moeda do Brasil é o Real Logo, a moeda de Roraima é o Real

**Indução:** É a argumentação oposta a dedução, indo de uma parte específica e chegando ao todo Todo professor usa jaleco

Todo médico usa jaleco Então todo professor é médico

Vemos que nem todas as formas de argumentação são verdades universais, contudo, estão estruturadas de forma a parecerem minimamente convincentes. Para isso, devemos diferenciar uma argumentação verdadeira de uma falsa. Quando a argumentação resultar num resultado falso, chamaremos tal argumentação de  $s$ ofismo $^1$ .

No sofismo temos um encadeamento lógico, no entanto, esse encadeamento se baseia em algumas sutilezas que nos conduzem a resultados falsos. Por exemplo:

*1 O termo sofismo vem dos Sofistas, pensadores não alinhados aos movimentos platônico e aristotélico na Grécia dos séculos V e IV AEC, sendo considerados muitas vezes falaciosos por essas linhas de pensamento. Desta forma, o termo sofismo se refere a quando a estrutura foge da lógica tradicional e se obtém uma conclusão falsa.*

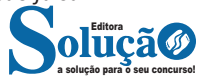

A água do mar é feita de água e sal

A bolacha de água e sal é feita de água e sal

Logo, a bolacha de água e sal é feita de mar (ou o mar é feito de bolacha)

Esta argumentação obviamente é falsa, mas está estruturada de forma a parecer verdadeira, principalmente se vista com pressa.

Convidamos você, caro leitor, para refletir sobre outro exemplo de sofismo:

Queijo suíço tem buraco Quanto mais queijo, mais buraco Quanto mais buraco, menos queijo Então quanto mais queijo, menos queijo?

**QUANTIFICADORES, TAUTOLOGIAS, CONTRADIÇÕES**

#### **QUANTIFICADOR**ES

É um termo utilizado para quantificar uma expressão. Os quantificadores são utilizados para transformar uma sentença aberta ou proposição aberta em uma proposição lógica.

#### **QUANTIFICADOR + SENTENÇA ABERTA = SENTENÇA FECHADA**

#### **Tipos de quantificadores**

- **Quantificador universal (**∀**)**
- O símbolo ∀ pode ser lido das seguintes formas:

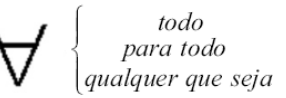

#### **Exemplo:**

Todo homem é mortal.

A conclusão dessa afirmação é: se você é homem, então será mortal.

Na representação do diagrama lógico, seria:

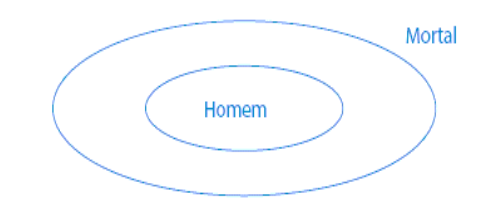

#### **ATENÇÃO: Todo homem é mortal, mas nem todo mortal é homem.**

A frase "todo homem é mortal" possui as seguintes conclusões: 1ª) Algum mortal é homem ou algum homem é mortal. 2ª) Se José é homem, então José é mortal.

A forma "Todo A é B" pode ser escrita na forma: Se A então B.

A forma simbólica da expressão "Todo A é B" é a expressão (∀  $(x)$  (A  $(x) \rightarrow B$ ).

Observe que a palavra todo representa uma relação de inclusão de conjuntos, por isso está associada ao operador da condicional.

#### **Aplicando temos:**

x + 2 = 5 é uma sentença aberta. Agora, se escrevermos da forma ∀ (x) ∈ N / x + 2 = 5 ( lê-se: para todo pertencente a N temos x + 2 = 5), atribuindo qualquer valor a x a sentença será verdadeira?

A resposta é NÃO, pois depois de colocarmos o quantificador, a frase passa a possuir sujeito e predicado definidos e podemos julgar, logo, é uma proposição lógica.

#### **• Quantificador existencial (**∃**)**

O símbolo ∃ pode ser lido das seguintes formas:

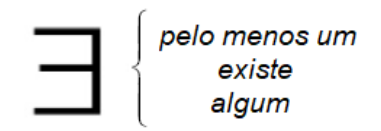

#### **Exemplo:**

"Algum matemático é filósofo." O diagrama lógico dessa frase

é:

O quantificador existencial tem a função de elemento comum. A palavra algum, do ponto de vista lógico, representa termos comuns, por isso "Algum A é B" possui a seguinte forma simbólica: (∃ (x)) (A (x) ∧ B).

Aplicando temos:

x + 2 = 5 é uma sentença aberta. Escrevendo da forma (∃ x) ∈ N  $/x + 2 = 5$  (lê-se: existe pelo menos um x pertencente a N tal que x + 2 = 5), atribuindo um valor que, colocado no lugar de x, a sentença será verdadeira?

A resposta é SIM, pois depois de colocarmos o quantificador, a frase passou a possuir sujeito e predicado definidos e podemos julgar, logo, é uma proposição lógica.

#### **ATENÇÃO**:

– A palavra todo não permite inversão dos termos: "Todo A é B" é diferente de "Todo B é A".

– A palavra algum permite a inversão dos termos: "Algum A é B" é a mesma coisa que "Algum B é A".

#### **Forma simbólica dos quantificadores**

Todo A é B =  $(\forall (x) (A(x) \rightarrow B)).$ Algum A é B =  $(\exists (x))$  (A  $(x)$  ∧ B). Nenhum A é B = ( $\sim \exists$  (x)) (A (x)  $\land$  B). Algum A não é B= (∃ (x)) (A (x) ∧ ~ B).

#### **Exemplos:**

Todo cavalo é um animal. Logo,

- (A) Toda cabeça de animal é cabeça de cavalo.
- (B) Toda cabeça de cavalo é cabeça de animal.
- (C) Todo animal é cavalo.
- (D) Nenhum animal é cavalo.

#### **Resolução:**

A frase "Todo cavalo é um animal" possui as seguintes conclusões:

– Algum animal é cavalo ou Algum cavalo é um animal.

– Se é cavalo, então é um animal.

Nesse caso, nossa resposta é toda cabeça de cavalo é cabeça de animal, pois mantém a relação de "está contido" (segunda forma de conclusão).

#### **Resposta: B**

**(CESPE)** Se R é o conjunto dos números reais, então a proposição (∀ x) (x ∈ R) (∃ y) (y ∈ R) (x + y = x) é valorada como V.

#### **Resolução:**

Lemos: para todo x pertencente ao conjunto dos números reais (R) existe um y pertencente ao conjunto dos números dos reais (R) tal que  $x + y = x$ .

– 1º passo: observar os quantificadores.

X está relacionado com o quantificador universal, logo, todos os valores de x devem satisfazer a propriedade.

Y está relacionado com o quantificador existencial, logo, é necessário pelo menos um valor de x para satisfazer a propriedade.

– 2º passo: observar os conjuntos dos números dos elementos x e y.

O elemento x pertence ao conjunto dos números reais.

O elemento y pertence ao conjunto os números reais.

 $-3^{\circ}$  passo: resolver a propriedade (x+ y = x).

A pergunta: existe algum valor real para y tal que  $x + y = x$ ? Existe sim!  $y = 0$ .

 $X + 0 = X$ .

Como existe pelo menos um valor para y e qualquer valor de x somado a 0 será igual a x, podemos concluir que o item está correto.

#### **Resposta: CERTO**

**CONCEITOS DE TAUTOLOGIA , CONTRADIÇÃO E CONTI-GÊNCIA** 

**• Tautologia:** possui todos os valores lógicos, da tabela verdade (última coluna), **V** (verdades).

*Princípio da substituição:* Seja P (p, q, r, ...) é uma tautologia, então **P** (P<sub>o</sub>; Q<sub>o</sub>; R<sub>o</sub>; ...) também é uma tautologia, quaisquer que sejam as proposições P<sub>o</sub>, Q<sub>o</sub>, R<sub>o</sub>, ...

**• Contradição:** possui todos os valores lógicos, da tabela verdade (última coluna), **F** (falsidades). A contradição é a negação da Tautologia e vice versa.

*Princípio da substituição:* Seja P (p, q, r, ...) é uma **contradição**, então **P** (P<sub>o</sub>; Q<sub>o</sub>; R<sub>o</sub>; ...) também é uma **contradição**, quaisquer que sejam as proposições P<sub>o</sub>, Q<sub>o</sub>, R<sub>o</sub>, ...

**• Contingência:** possui valores lógicos **V** e **F** ,da tabela verdade (última coluna). Em outros termos a contingência é uma proposição composta que não é **tautologia** e nem **contradição**.

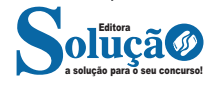

## **NOÇÕES DE INFORMÁTICA**

#### **ACESSO À INTERNET, NAVEGADORES, MOTORES DE BUS-CA, MEDIDAS DE SEGURANÇA**

#### **INTERNET**

A Internet é uma rede mundial de computadores interligados através de linhas de telefone, linhas de comunicação privadas, cabos submarinos, canais de satélite, etc<sup>1</sup>. Ela nasceu em 1969, nos Estados Unidos. Interligava originalmente laboratórios de pesquisa e se chamava ARPAnet (ARPA: Advanced Research Projects Agency). Com o passar do tempo, e com o sucesso que a rede foi tendo, o número de adesões foi crescendo continuamente. Como nesta época, o computador era extremamente difícil de lidar, somente algumas instituições possuíam internet.

No entanto, com a elaboração de softwares e interfaces cada vez mais fáceis de manipular, as pessoas foram se encorajando a participar da rede. O grande atrativo da internet era a possibilidade de se trocar e compartilhar ideias, estudos e informações com outras pessoas que, muitas vezes nem se conhecia pessoalmente.

#### **Conectando-se à Internet**

Para se conectar à Internet, é necessário que se ligue a uma rede que está conectada à Internet. Essa rede é de um provedor de acesso à internet. Assim, para se conectar você liga o seu computador à rede do provedor de acesso à Internet; isto é feito por meio de um conjunto como modem, roteadores e redes de acesso (linha telefônica, cabo, fibra-ótica, wireless, etc.).

#### **World Wide Web**

A web nasceu em 1991, no laboratório CERN, na Suíça. Seu criador, Tim Berners-Lee, concebeu-a unicamente como uma linguagem que serviria para interligar computadores do laboratório e outras instituições de pesquisa, e exibir documentos científicos de forma simples e fácil de acessar.

Hoje é o segmento que mais cresce. A chave do sucesso da World Wide Web é o hipertexto. Os textos e imagens são interligados por meio de palavras-chave, tornando a navegação simples e agradável.

#### **Protocolo de comunicação**

Transmissão e fundamentalmente por um conjunto de protocolos encabeçados pelo TCP/IP. Para que os computadores de uma rede possam trocar informações entre si é necessário que todos os computadores adotem as mesmas regras para o envio e o recebimento de informações. Este conjunto de regras é conhecido como Protocolo de Comunicação. No protocolo de comunicação estão definidas todas as regras necessárias para que o computador de destino, "entenda" as informações no formato que foram enviadas pelo computador de origem.

Existem diversos protocolos, atualmente a grande maioria das redes utiliza o protocolo TCP/IP já que este é utilizado também na Internet.

O protocolo TCP/IP acabou se tornando um padrão, inclusive para redes locais, como a maioria das redes corporativas hoje tem acesso Internet, usar TCP/IP resolve a rede local e também o acesso externo.

#### **TCP / IP**

Sigla de Transmission Control Protocol/Internet Protocol (Protocolo de Controle de Transmissão/Protocolo Internet).

Embora sejam dois protocolos, o TCP e o IP, o TCP/IP aparece nas literaturas como sendo:

- O protocolo principal da Internet;
- O protocolo padrão da Internet;

- O protocolo principal da família de protocolos que dá suporte ao funcionamento da Internet e seus serviços.

Considerando ainda o protocolo TCP/IP, pode-se dizer que:

A parte TCP é responsável pelos serviços e a parte IP é responsável pelo roteamento (estabelece a rota ou caminho para o transporte dos pacotes).

#### **Domínio**

Se não fosse o conceito de domínio quando fossemos acessar um determinado endereço na web teríamos que digitar o seu endereço IP. Por exemplo: para acessar o site do Google ao invés de você digitar www.google.com você teria que digitar um número IP – 74.125.234.180.

É através do protocolo DNS (Domain Name System), que é possível associar um endereço de um site a um número IP na rede. O formato mais comum de um endereço na Internet é algo como http://www.empresa.com.br, em que:

**www: (World Wide Web):** convenção que indica que o endereço pertence à web.

**empresa:** nome da empresa ou instituição que mantém o serviço.

**com:** indica que é comercial. **br:** indica que o endereço é no Brasil.

**URL**

Um URL (de Uniform Resource Locator), em português, Localizador-Padrão de Recursos, é o endereço de um recurso (um arquivo, uma impressora etc.), disponível em uma rede; seja a Internet, ou uma rede corporativa, uma intranet.

Uma URL tem a seguinte estrutura: protocolo://máquina/caminho/recurso.

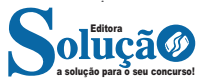

*<sup>1</sup> https://cin.ufpe.br/~macm3/Folders/Apostila%20Internet%20-%20 Avan%E7ado.pdf*

#### **HTTP**

É o protocolo responsável pelo tratamento de pedidos e respostas entre clientes e servidor na World Wide Web. Os endereços web sempre iniciam com http:// (http significa Hypertext Transfer Protocol, Protocolo de transferência hipertexto).

#### **Hipertexto**

São textos ou figuras que possuem endereços vinculados a eles. Essa é a maneira mais comum de navegar pela web.

#### **Impressão de páginas**

Para imprimir uma página da Internet, basta clicar no botão de impressão do navegador. O navegador irá então abrir uma janela de impressão, onde o usuário poderá configurar as opções de impressão.

#### **NAVEGADORES**

Um navegador de internet é um programa que mostra informações da internet na tela do computador do usuário.

Além de também serem conhecidos como browser ou web browser, eles funcionam em computadores, notebooks, dispositivos móveis, aparelhos portáteis, videogames e televisores conectados à internet.

Um navegador de internet condiciona a estrutura de um site e exibe qualquer tipo de conteúdo na tela da máquina usada pelo internauta.

Esse conteúdo pode ser um texto, uma imagem, um vídeo, um jogo eletrônico, uma animação, um aplicativo ou mesmo servidor. Ou seja, o navegador é o meio que permite o acesso a qualquer página ou site na rede.

Para funcionar, um navegador de internet se comunica com servidores hospedados na internet usando diversos tipos de protocolos de rede. Um dos mais conhecidos é o protocolo HTTP, que transfere dados binários na comunicação entre a máquina, o navegador e os servidores.

#### **Funcionalidades de um Navegador de Internet**

A principal funcionalidade dos navegadores é mostrar para o usuário uma tela de exibição através de uma janela do navegador.

Ele decodifica informações solicitadas pelo usuário, através de códigos-fonte, e as carrega no navegador usado pelo internauta.

Ou seja, entender a mensagem enviada pelo usuário, solicitada através do endereço eletrônico, e traduzir essa informação na tela do computador. É assim que o usuário consegue acessar qualquer site na internet.

O recurso mais comum que o navegador traduz é o HTML, uma linguagem de marcação para criar páginas na web e para ser interpretado pelos navegadores.

Eles também podem reconhecer arquivos em formato PDF, imagens e outros tipos de dados.

Essas ferramentas traduzem esses tipos de solicitações por meio das URLs, ou seja, os endereços eletrônicos que digitamos na parte superior dos navegadores para entrarmos numa determinada página.

Abaixo estão outros recursos de um navegador de internet:

**– Barra de Endereço:** é o espaço em branco que fica localizado no topo de qualquer navegador. É ali que o usuário deve digitar a URL (ou domínio ou endereço eletrônico) para acessar qualquer página na web.

**– Botões de Início, Voltar e Avançar:** botões clicáveis básicos que levam o usuário, respectivamente, ao começo de abertura do navegador, à página visitada antes ou à página visitada seguinte.

**– Favoritos:** é a aba que armazena as URLs de preferência do usuário. Com um único simples, o usuário pode guardar esses endereços nesse espaço, sendo que não existe uma quantidade limite de links. É muito útil para quando você quer acessar as páginas mais recorrentes da sua rotina diária de tarefas.

**– Atualizar:** botão básico que recarrega a página aberta naquele momento, atualizando o conteúdo nela mostrado. Serve para mostrar possíveis edições, correções e até melhorias de estrutura no visual de um site. Em alguns casos, é necessário limpar o cache para mostrar as atualizações.

**– Histórico:** opção que mostra o histórico de navegação do usuário usando determinado navegador. É muito útil para recuperar links, páginas perdidas ou revisitar domínios antigos. Pode ser apagado, caso o usuário queira.

**– Gerenciador de Downloads:** permite administrar os downloads em determinado momento. É possível ativar, cancelar e pausar por tempo indeterminado. É um maior controle na usabilidade do navegador de internet.

**– Extensões:** já é padrão dos navegadores de internet terem um mecanismo próprio de extensões com mais funcionalidades. Com alguns cliques, é possível instalar temas visuais, plug-ins com novos recursos (relógio, notícias, galeria de imagens, ícones, entre outros.

**– Central de Ajuda:** espaço para verificar a versão instalada do navegador e artigos (geralmente em inglês, embora também existam em português) de como realizar tarefas ou ações específicas no navegador.

Firefox, Internet Explorer, Google Chrome, Safari e Opera são alguns dos navegadores mais utilizados atualmente. Também conhecidos como web browsers ou, simplesmente, browsers, os navegadores são uma espécie de ponte entre o usuário e o conteúdo virtual da Internet.

#### **Internet Explorer**

Lançado em 1995, vem junto com o Windows, está sendo substituído pelo Microsoft Edge, mas ainda está disponível como segundo navegador, pois ainda existem usuários que necessitam de algumas tecnologias que estão no Internet Explorer e não foram atualizadas no Edge.

Já foi o mais navegador mais utilizado do mundo, mas hoje perdeu a posição para o Google Chrome e o Mozilla Firefox.

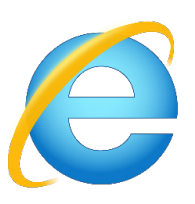

#### **Principais recursos do Internet Explorer:**

– Transformar a página num aplicativo na área de trabalho, permitindo que o usuário defina sites como se fossem aplicativos instalados no PC. Através dessa configuração, ao invés de apenas manter os sites nos favoritos, eles ficarão acessíveis mais facilmente através de ícones.

– Gerenciador de downloads integrado.

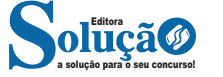

#### NOÇÕES DE INFORMÁTICA

#### – Mais estabilidade e segurança.

– Suporte aprimorado para HTML5 e CSS3, o que permite uma navegação plena para que o internauta possa usufruir dos recursos implementados nos sites mais modernos.

– Com a possibilidade de adicionar complementos, o navegador já não é apenas um programa para acessar sites. Dessa forma, é possível instalar pequenos aplicativos que melhoram a navegação e oferecem funcionalidades adicionais.

– One Box: recurso já conhecido entre os usuários do Google Chrome, agora está na versão mais recente do Internet Explorer. Através dele, é possível realizar buscas apenas informando a palavra-chave digitando-a na barra de endereços.

#### **Microsoft Edge**

Da Microsoft, o Edge é a evolução natural do antigo Explorer<sup>2</sup>. O navegador vem integrado com o Windows 10. Ele pode receber aprimoramentos com novos recursos na própria loja do aplicativo.

Além disso, a ferramenta otimiza a experiência do usuário convertendo sites complexos em páginas mais amigáveis para leitura.

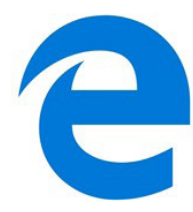

Outras características do Edge são:

– Experiência de navegação com alto desempenho.

– Função HUB permite organizar e gerenciar projetos de qualquer lugar conectado à internet.

- Funciona com a assistente de navegação Cortana.
- Disponível em desktops e mobile com Windows 10.
- Não é compatível com sistemas operacionais mais antigos. **Firefox**

Um dos navegadores de internet mais populares, o Firefox é conhecido por ser flexível e ter um desempenho acima da média.

Desenvolvido pela Fundação Mozilla, é distribuído gratuitamente para usuários dos principais sistemas operacionais. Ou seja, mesmo que o usuário possua uma versão defasada do sistema instalado no PC, ele poderá ser instalado.

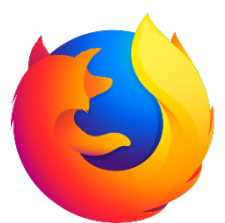

Algumas características de destaque do Firefox são:

- Velocidade e desempenho para uma navegação eficiente.
- Não exige um hardware poderoso para rodar.
- Grande quantidade de extensões para adicionar novos recur-
- Interface simplificada facilita o entendimento do usuário.

*2 https://bit.ly/2WITu4N*

sos.

– Atualizações frequentes para melhorias de segurança e privacidade.

– Disponível em desktop e mobile.

#### **Google Chorme**

É possível instalar o Google Chrome nas principais versões do sistema operacional Windows e também no Linux e Mac.

O Chrome é o navegador de internet mais usado no mundo. É, também, um dos que têm melhor suporte a extensões, maior compatibilidade com uma diversidade de dispositivos e é bastante convidativo à navegação simplificada.

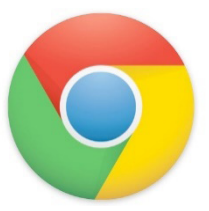

**Principais recursos do Google Chrome:**

– Desempenho ultra veloz, desde que a máquina tenha recursos RAM suficientes.

– Gigantesca quantidade de extensões para adicionar novas funcionalidades.

– Estável e ocupa o mínimo espaço da tela para mostrar conteúdos otimizados.

– Segurança avançada com encriptação por Certificado SSL (HT-TPS).

– Disponível em desktop e mobile.

#### **Opera**

Um dos primeiros navegadores existentes, o Opera segue evoluindo como um dos melhores navegadores de internet.

Ele entrega uma interface limpa, intuitiva e agradável de usar. Além disso, a ferramenta também é leve e não prejudica a qualidade da experiência do usuário.

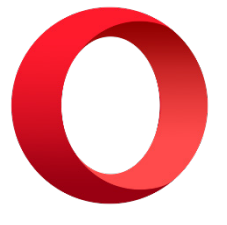

#### **Outros pontos de destaques do Opera são:**

– Alto desempenho com baixo consumo de recursos e de energia.

– Recurso Turbo Opera filtra o tráfego recebido, aumentando a velocidade de conexões de baixo desempenho.

– Poupa a quantidade de dados usados em conexões móveis (3G ou 4G).

– Impede armazenamento de dados sigilosos, sobretudo em páginas bancárias e de vendas on-line.

– Quantidade moderada de plug-ins para implementar novas funções, além de um bloqueador de publicidade integrado.

– Disponível em desktop e mobile.

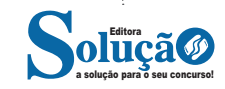

# **CONHECIMENTOS ESPECÍFICOS**

### Guarda Municipal

#### **DECLARAÇÃO UNIVERSAL DOS DIREITOS HUMANOS, DE 10 DE DEZEMBRO DE 1948 E ALTERAÇÕES**

*Adotada e proclamada pela Assembleia Geral das Nações Unidas (resolução 217 A III) em 10 de dezembro 1948.*

#### **PREÂMBULO**

Considerando que o reconhecimento da dignidade inerente a todos os membros da família humana e de seus direitos iguais e inalienáveis é o fundamento da liberdade, da justiça e da paz no mundo,

Considerando que o desprezo e o desrespeito pelos direitos humanos resultaram em atos bárbaros que ultrajaram a consciência da humanidade e que o advento de um mundo em que mulheres e homens gozem de liberdade de palavra, de crença e da liberdade de viverem a salvo do temor e da necessidade foi proclamado como a mais alta aspiração do ser humano comum,

Considerando ser essencial que os direitos humanos sejam protegidos pelo império da lei, para que o ser humano não seja compelido, como último recurso, à rebelião contra a tirania e a opressão,

Considerando ser essencial promover o desenvolvimento de relações amistosas entre as nações,

Considerando que os povos das Nações Unidas reafirmaram, na Carta, sua fé nos direitos fundamentais do ser humano, na dignidade e no valor da pessoa humana e na igualdade de direitos do homem e da mulher e que decidiram promover o progresso social e melhores condições de vida em uma liberdade mais ampla,

Considerando que os Países-Membros se comprometeram a promover, em cooperação com as Nações Unidas, o respeito universal aos direitos e liberdades fundamentais do ser humano e a observância desses direitos e liberdades,

Considerando que uma compreensão comum desses direitos e liberdades é da mais alta importância para o pleno cumprimento desse compromisso,

Agora portanto a Assembleia Geral proclama a presente Declaração Universal dos Direitos Humanos como o ideal comum a ser atingido por todos os povos e todas as nações, com o objetivo de que cada indivíduo e cada órgão da sociedade tendo sempre em mente esta Declaração, esforce-se, por meio do ensino e da educação, por promover o respeito a esses direitos e liberdades, e, pela adoção de medidas progressivas de caráter nacional e internacional, por assegurar o seu reconhecimento e a sua observância universais e efetivos, tanto entre os povos dos próprios Países-Membros quanto entre os povos dos territórios sob sua jurisdição.

#### **ARTIGO 1**

Todos os seres humanos nascem livres e iguais em dignidade e direitos. São dotados de razão e consciência e devem agir em relação uns aos outros com espírito de fraternidade.

#### **ARTIGO 2**

1. Todo ser humano tem capacidade para gozar os direitos e as liberdades estabelecidos nesta Declaração, sem distinção de qualquer espécie, seja de raça, cor, sexo, língua, religião, opinião política ou de outra natureza, origem nacional ou social, riqueza, nascimento, ou qualquer outra condição.

2. Não será também feita nenhuma distinção fundada na condição política, jurídica ou internacional do país ou território a que pertença uma pessoa, quer se trate de um território independente, sob tutela, sem governo próprio, quer sujeito a qualquer outra limitação de soberania.

#### **ARTIGO 3**

Todo ser humano tem direito à vida, à liberdade e à segurança pessoal.

#### **ARTIGO 4**

Ninguém será mantido em escravidão ou servidão; a escravidão e o tráfico de escravos serão proibidos em todas as suas formas.

#### **ARTIGO 5**

Ninguém será submetido à tortura, nem a tratamento ou castigo cruel, desumano ou degradante.

#### **ARTIGO 6**

Todo ser humano tem o direito de ser, em todos os lugares, reconhecido como pessoa perante a lei.

#### **ARTIGO 7**

Todos são iguais perante a lei e têm direito, sem qualquer distinção, a igual proteção da lei. Todos têm direito a igual proteção contra qualquer discriminação que viole a presente Declaração e contra qualquer incitamento a tal discriminação.

#### **ARTIGO 8**

Todo ser humano tem direito a receber dos tribunais nacionais competentes remédio efetivo para os atos que violem os direitos fundamentais que lhe sejam reconhecidos pela constituição ou pela lei.

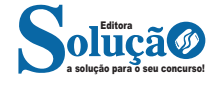

#### CONHECIMENTOS ESPECÍFICOS

#### **ARTIGO 9**

Ninguém será arbitrariamente preso, detido ou exilado.

#### **ARTIGO 10**

Todo ser humano tem direito, em plena igualdade, a uma justa e pública audiência por parte de um tribunal independente e imparcial, para decidir seus direitos e deveres ou fundamento de qualquer acusação criminal contra ele.

#### **ARTIGO 11**

1.Todo ser humano acusado de um ato delituoso tem o direito de ser presumido inocente até que a sua culpabilidade tenha sido provada de acordo com a lei, em julgamento público no qual lhe tenham sido asseguradas todas as garantias necessárias à sua defesa.

2. Ninguém poderá ser culpado por qualquer ação ou omissão que, no momento, não constituíam delito perante o direito nacional ou internacional. Também não será imposta pena mais forte de que aquela que, no momento da prática, era aplicável ao ato delituoso.

#### **ARTIGO 12**

Ninguém será sujeito à interferência na sua vida privada, na sua família, no seu lar ou na sua correspondência, nem a ataque à sua honra e reputação. Todo ser humano tem direito à proteção da lei contra tais interferências ou ataques.

#### **ARTIGO 13**

1. Todo ser humano tem direito à liberdade de locomoção e residência dentro das fronteiras de cada Estado.

2. Todo ser humano tem o direito de deixar qualquer país, inclusive o próprio e a esse regressar.

#### **ARTIGO 14**

1. Todo ser humano, vítima de perseguição, tem o direito de procurar e de gozar asilo em outros países.

2. Esse direito não pode ser invocado em caso de perseguição legitimamente motivada por crimes de direito comum ou por atos contrários aos objetivos e princípios das Nações Unidas.

#### **ARTIGO 15**

1. Todo ser humano tem direito a uma nacionalidade.

2. Ninguém será arbitrariamente privado de sua nacionalidade, nem do direito de mudar de nacionalidade.

#### **ARTIGO 16**

1. Os homens e mulheres de maior idade, sem qualquer restrição de raça, nacionalidade ou religião, têm o direito de contrair matrimônio e fundar uma família. Gozam de iguais direitos em relação ao casamento, sua duração e sua dissolução.

2. O casamento não será válido senão com o livre e pleno consentimento dos nubentes.

3. A família é o núcleo natural e fundamental da sociedade e tem direito à proteção da sociedade e do Estado.

#### **ARTIGO 17**

1. Todo ser humano tem direito à propriedade, só ou em sociedade com outros.

2. Ninguém será arbitrariamente privado de sua propriedade.

#### **ARTIGO 18**

Todo ser humano tem direito à liberdade de pensamento, consciência e religião; esse direito inclui a liberdade de mudar de religião ou crença e a liberdade de manifestar essa religião ou crença pelo ensino, pela prática, pelo culto em público ou em particular.

#### **ARTIGO 19**

Todo ser humano tem direito à liberdade de opinião e expressão; esse direito inclui a liberdade de, sem interferência, ter opiniões e de procurar, receber e transmitir informações e idéias por quaisquer meios e independentemente de fronteiras.

#### **ARTIGO 20**

1. Todo ser humano tem direito à liberdade de reunião e associação pacífica.

2. Ninguém pode ser obrigado a fazer parte de uma associação.

#### **ARTIGO 21**

1. Todo ser humano tem o direito de tomar parte no governo de seu país diretamente ou por intermédio de representantes livremente escolhidos.

2. Todo ser humano tem igual direito de acesso ao serviço público do seu país.

3. A vontade do povo será a base da autoridade do governo; essa vontade será expressa em eleições periódicas e legítimas, por sufrágio universal, por voto secreto ou processo equivalente que assegure a liberdade de voto.

#### **ARTIGO 22**

Todo ser humano, como membro da sociedade, tem direito à segurança social, à realização pelo esforço nacional, pela cooperação internacional e de acordo com a organização e recursos de cada Estado, dos direitos econômicos, sociais e culturais indispensáveis à sua dignidade e ao livre desenvolvimento da sua personalidade.

#### **ARTIGO 23**

1. Todo ser humano tem direito ao trabalho, à livre escolha de emprego, a condições justas e favoráveis de trabalho e à proteção contra o desemprego.

2. Todo ser humano, sem qualquer distinção, tem direito a igual remuneração por igual trabalho.

3. Todo ser humano que trabalha tem direito a uma remuneração justa e satisfatória que lhe assegure, assim como à sua família, uma existência compatível com a dignidade humana e a que se acrescentarão, se necessário, outros meios de proteção social.

4. Todo ser humano tem direito a organizar sindicatos e a neles ingressar para proteção de seus interesses.

#### **ARTIGO 24**

Todo ser humano tem direito a repouso e lazer, inclusive a limitação razoável das horas de trabalho e a férias remuneradas periódicas.

#### **ARTIGO 25**

1. Todo ser humano tem direito a um padrão de vida capaz de assegurar a si e à sua família saúde, bem-estar, inclusive alimentação, vestuário, habitação, cuidados médicos e os serviços sociais indispensáveis e direito à segurança em caso de desemprego, doença invalidez, viuvez, velhice ou outros casos de perda dos meios de subsistência em circunstâncias fora de seu controle.

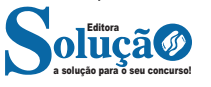

2. A maternidade e a infância têm direito a cuidados e assistência especiais. Todas as crianças, nascidas dentro ou fora do matrimônio, gozarão da mesma proteção social.

#### **ARTIGO 26**

1. Todo ser humano tem direito à instrução. A instrução será gratuita, pelo menos nos graus elementares e fundamentais. A instrução elementar será obrigatória. A instrução técnico-profissional será acessível a todos, bem como a instrução superior, esta baseada no mérito.

2. A instrução será orientada no sentido do pleno desenvolvimento da personalidade humana e do fortalecimento do respeito pelos direitos do ser humano e pelas liberdades fundamentais. A instrução promoverá a compreensão, a tolerância e a amizade entre todas as nações e grupos raciais ou religiosos e coadjuvará as atividades das Nações Unidas em prol da manutenção da paz.

3. Os pais têm prioridade de direito na escolha do gênero de instrução que será ministrada a seus filhos.

#### **ARTIGO 27**

1. Todo ser humano tem o direito de participar livremente da vida cultural da comunidade, de fruir as artes e de participar do progresso científico e de seus benefícios.

2. Todo ser humano tem direito à proteção dos interesses morais e materiais decorrentes de qualquer produção científica literária ou artística da qual seja autor.

#### **ARTIGO 28**

Todo ser humano tem direito a uma ordem social e internacional em que os direitos e liberdades estabelecidos na presente Declaração possam ser plenamente realizados.

#### **ARTIGO 29**

1. Todo ser humano tem deveres para com a comunidade, na qual o livre e pleno desenvolvimento de sua personalidade é possível.

2. No exercício de seus direitos e liberdades, todo ser humano estará sujeito apenas às limitações determinadas pela lei, exclusivamente com o fim de assegurar o devido reconhecimento e respeito dos direitos e liberdades de outrem e de satisfazer as justas exigências da moral, da ordem pública e do bem-estar de uma sociedade democrática.

3. Esses direitos e liberdades não podem, em hipótese alguma, ser exercidos contrariamente aos objetivos e princípios das Nações Unidas.

#### **ARTIGO 30**

Nenhuma disposição da presente Declaração poder ser interpretada como o reconhecimento a qualquer Estado, grupo ou pessoa, do direito de exercer qualquer atividade ou praticar qualquer ato destinado à destruição de quaisquer dos direitos e liberdades aqui estabelecidos.

#### **CONSTITUIÇÃO FEDERAL – ART. 1º AO 5º E INCISOS**

#### **Forma, Sistema e Fundamentos da República**

#### **– Papel dos Princípios e o Neoconstitucionalismo**

Os princípios abandonam sua função meramente subsidiária na aplicação do Direito, quando serviam tão somente de meio de integração da ordem jurídica (na hipótese de eventual lacuna) e vetor interpretativo, e passam a ser dotados de elevada e reconhecida normatividade.

#### **– Princípio Federativo**

Significa que a União, os Estados-membros, o Distrito Federal e os Municípios possuem autonomia, caracteriza por um determinado grau de liberdade referente à sua organização, à sua administração, à sua normatização e ao seu Governo, porém limitada por certos princípios consagrados pela Constituição Federal.

#### **– Princípio Republicano**

É uma forma de Governo fundada na igualdade formal entre as pessoas, em que os detentores do poder político exercem o comando do Estado em caráter eletivo, representativo, temporário e com responsabilidade.

#### **– Princípio do Estado Democrático de Direito**

O Estado de Direito é aquele que se submete ao império da lei. Por sua vez, o Estado democrático caracteriza-se pelo respeito ao princípio fundamental da soberania popular, vale dizer, funda-se na noção de Governo do povo, pelo povo e para o povo.

#### **– Princípio da Soberania Popular**

O parágrafo único do Artigo 1º da Constituição Federal revela a adoção da soberania popular como princípio fundamental ao prever que *"Todo o poder emana do povo, que o exerce por meio de representantes eleitos ou diretamente, nos termos desta Constituição".*

#### **– Princípio da Separação dos Poderes**

A visão moderna da separação dos Poderes não impede que cada um deles exerça atipicamente (de forma secundária), além de sua função típica (preponderante), funções atribuídas a outro Poder.

Vejamos abaixo, os dispositivos constitucionais correspondentes ao tema supracitado:

#### **TÍTULO I DOS PRINCÍPIOS FUNDAMENTAIS**

Art. 1º A República Federativa do Brasil, formada pela união indissolúvel dos Estados e Municípios e do Distrito Federal, constitui-se em Estado Democrático de Direito e tem como fundamentos:

- I a soberania;
- II a cidadania
- III a dignidade da pessoa humana;
- IV os valores sociais do trabalho e da livre iniciativa;
- V o pluralismo político.

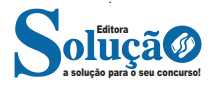